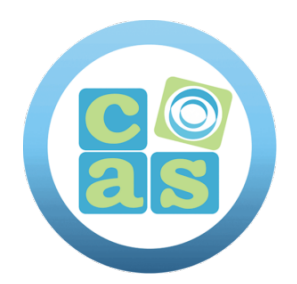

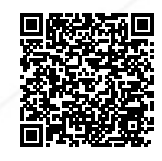

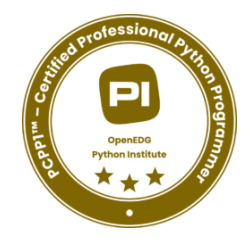

# Curso Python Professional GUI Programming

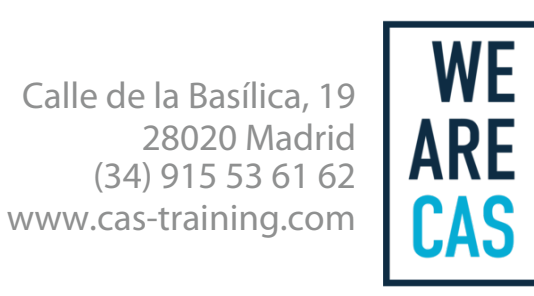

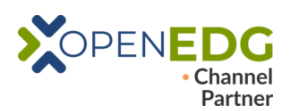

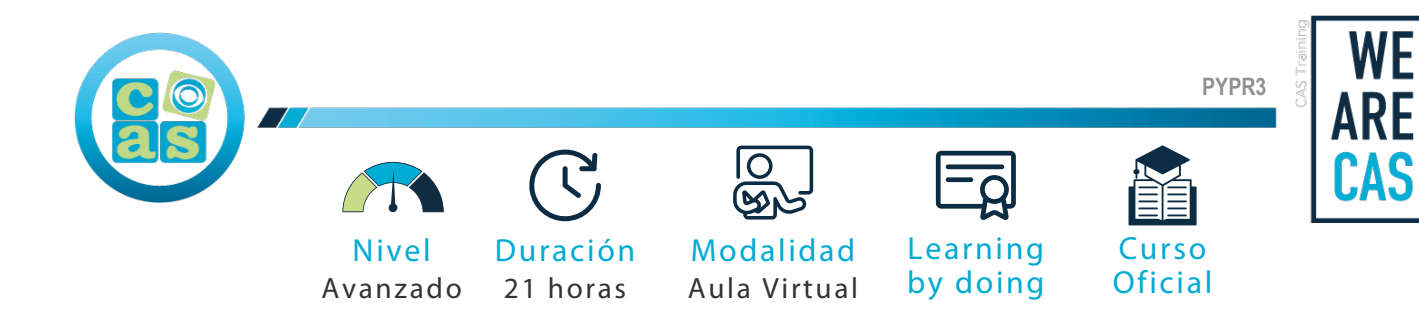

# Curso Python Professional GUI Programming

# **Objetivos:**

- Aprender sobre GUI y su origen.
- Conocer cómo crear interfaces gráficas de usuario (GUI) en Python utilizando el paquete tkinter.
- Conocer cómo construir una GUI utilizando bloques y convenciones básicos.
- Saber cómo funciona la programación basada en eventos.
- Conocer algunos entornos y conjuntos de herramientas de GUI populares y de uso común.
- Aprender qué es tkinter y cómo construir una GUI con su ayuda.
- Saber cómo usar widgets, ventanas y eventos,
- Aprender a crear aplicaciones básicas basadas en el ciclo de vida de la aplicación de tkinter.
- Prepararte para el examen de certificación: [Examen de certificación PCPP1 Certified Professional in Python](https://cas-training.com/formacion/tic/openedg/certificacion-pcpp1-certified-professional-in-python-programming-1/) [Programming 1.](https://cas-training.com/formacion/tic/openedg/certificacion-pcpp1-certified-professional-in-python-programming-1/)

#### **Requisitos:**

- No existen requisitos previos para acceder a este curso.
- Sin embargo, es recomendable haber obtenido la [certificación PCAP Certified Associate in Python Programming](https://cas-training.com/formacion/tic/openedg/certificacion-pcap-certified-associate-in-python-programming/).

#### **Material del curso:**

Documentación oficial para el **curso Python Professional GUI Programming**.

#### **Perfil del docente:**

- Formador certificado por OpenEDG.
- Más de 5 años de experiencia profesional.
- Más de 4 años de experiencia docente.
- Profesional activo en empresas del sector IT.

## **Metodología:**

- "Learning by doing" se centra en un contexto real y concreto, buscando un aprendizaje en equipo para la resolución de problemas en el sector empresarial.
- Aulas con grupos reducidos para que el profesional adquiera la mejor atención por parte de nuestros instructores profesionales.
- El programa de estudios como partners oficiales es confeccionado por nuestro equipo de formación y revisado por las marcas de referencia en el sector.
- La impartición de las clases podrá ser realizada tanto en modalidad Presencial como Virtual.

## **Examen y Certificación:**

Preparación para el examen de certificación:

[Examen de certificación PCPP1 – Certified Professional in Python Programming 1](https://cas-training.com/formacion/tic/openedg/certificacion-pcpp1-certified-professional-in-python-programming-1/)

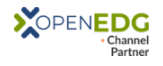

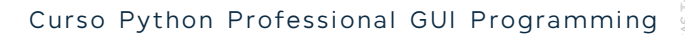

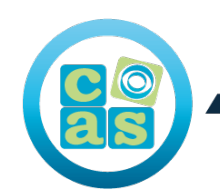

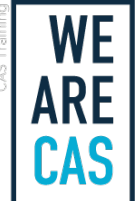

# **Contenidos:**

**Módulo 1: TkInter Essentials**

Intro to GUI Programming, Settling widgets in the window's interior, coloring your widgets, a simple GUI application, events and how to handle them, widget properties, interacting with widget methods, variables. **Módulo 2: Lexicon of widgets and more TkInter essentials**

Important widgets, shaping the main window and conversing with the user, working with canvas.

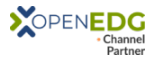

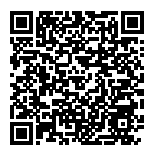

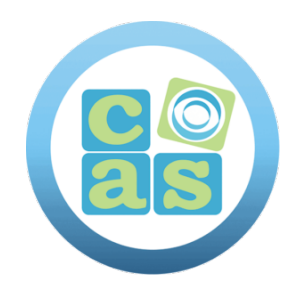

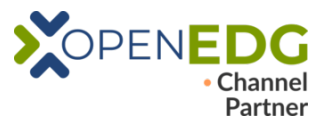

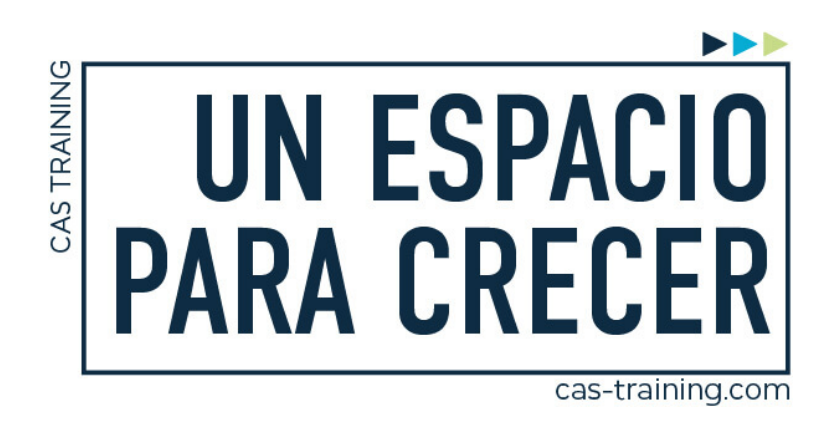

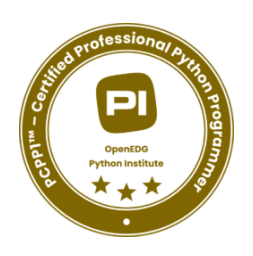

#### Curso Python Professional GUI Programming **PYPR3**

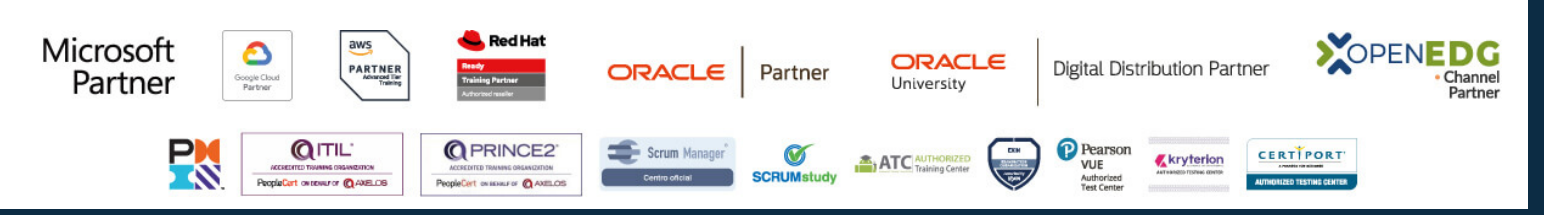

**[Calle de la Basílica, 19, 28020, Madrid |](https://goo.gl/maps/WkzXHagAavzh8fgw9) +34 915 53 61 62 | www.cas-training.com**